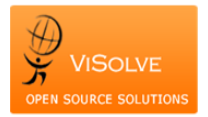

## **Test Report for Vitals signs, body mass index and growth charts - 170.314 (a)(4)**

Project **Contract Contract Contract Contract Contract Contract Contract Contract Contract Contract Contract Contract Contract Contract Contract Contract Contract Contract Contract Contract Contract Contract Contract Contra** Total Number of Test cases 6 Test cases Passed 5<br>Test cases Failed 5<br>1 Test cases Failed **1**

Test Procedure Used [170.314 \(a\)\(4\) Vitals](http://www.healthit.gov/sites/default/files/170.314a4vitalsignsbmigrowthcharts_2014_tp_approvedv1.3.pdf)

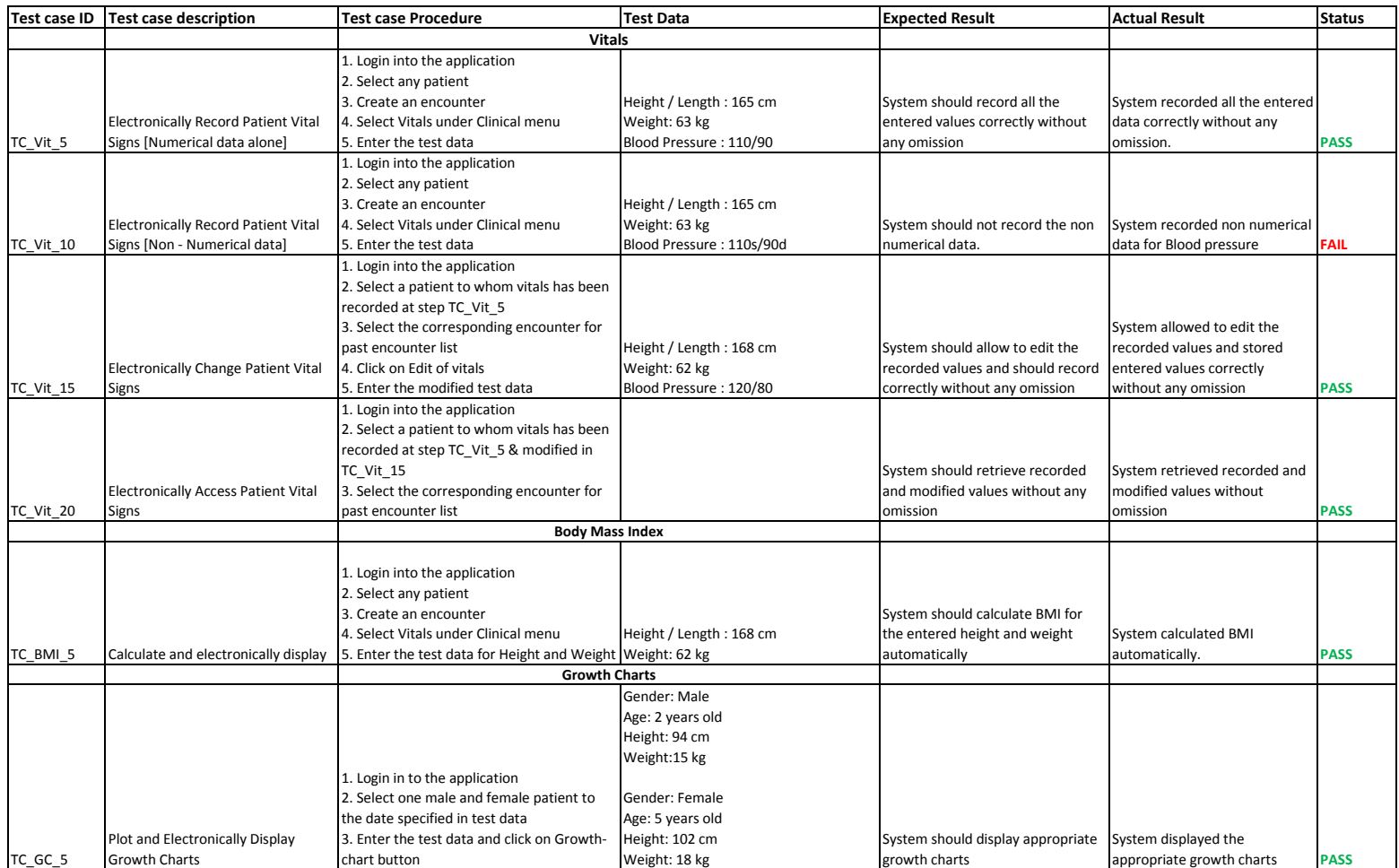